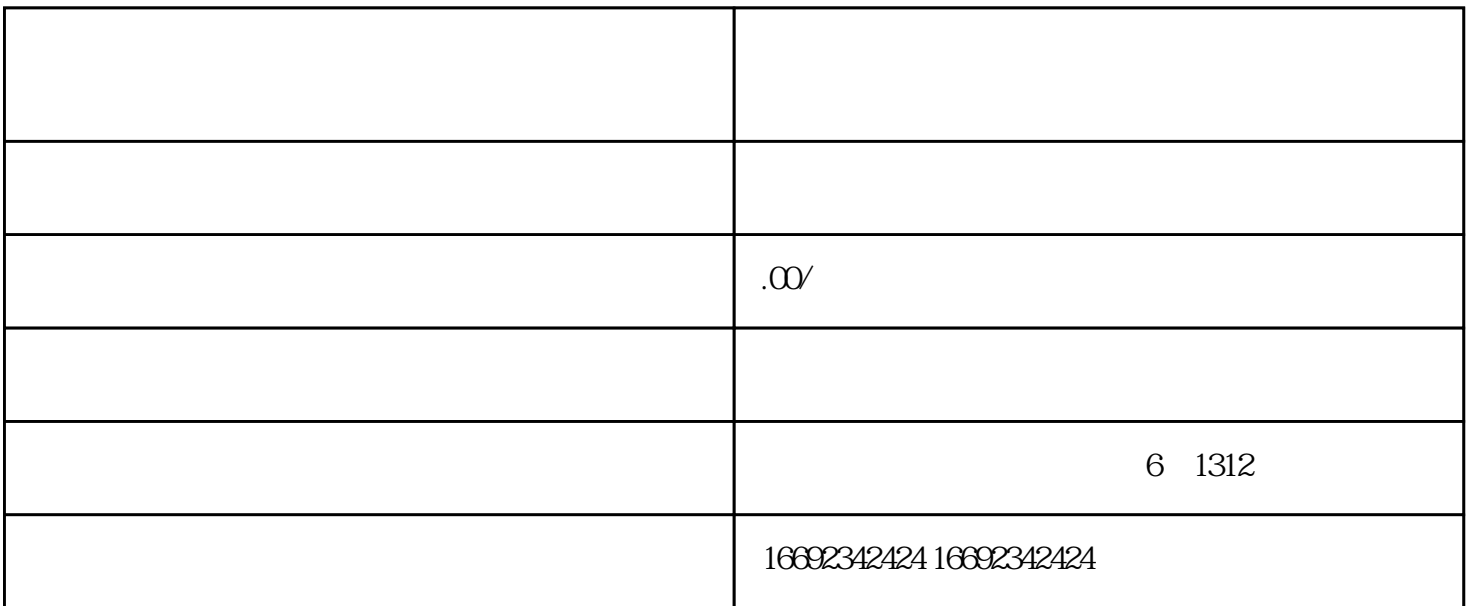

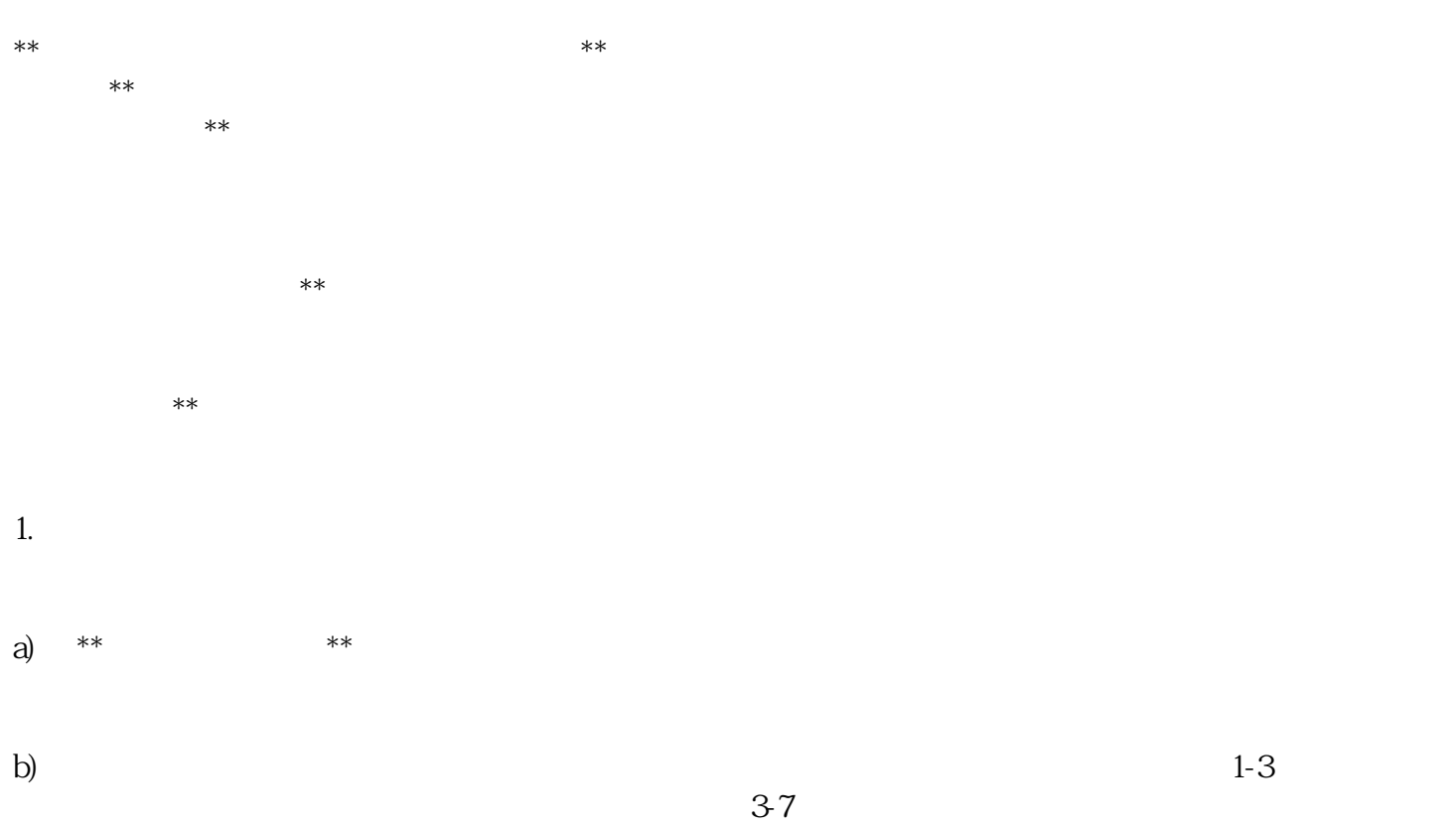

 $c)$ 

- 2.  $\blacksquare$
- a)  $**$  \*\* \*\*
- b)  $\Box$
- $c)$  \*\*
- 
- $**$
- 
- 1.商品准备
- 2.申请流程
	- a)  $*^*$
- b)  $\Box$
- $c)$
- $\mathbf d$ 
	-
	-
- 
- 
- - - -
		-
		-
	-
	-
- $\star\star$ 
	- -
		-